# Análisis Dinámico de Sistemas

Ignacio Díaz Blanco Resumen de Análisis Dinámico de Sistemas Área de Ingeniería de Sistemas y Automática

Universidad de Oviedo

Área de Ingeniería de Sistemas y Automática. Universidad de Oviedo.

Página: 1 de 100

# **Sistemas Dinámicos**

- Concepto de Sistema: Entidad que manipula una o más señales para llevara a cabo una función, produciendo de ese modo nuevas señales
- Los sistemas pueden estar interconectados entre sí formando un nuevo sistema más complejo.

# Descripción Analítica de sistemas

• De una forma muy general, un sistema SISO puede modelarse según una Ecuación Diferencial No lineal (EDNL)

$$
f(y, y', y'', \cdots, y^{n)}, u, u', \cdots, u^{m}) = 0
$$

 $\bullet$  Gráficamente

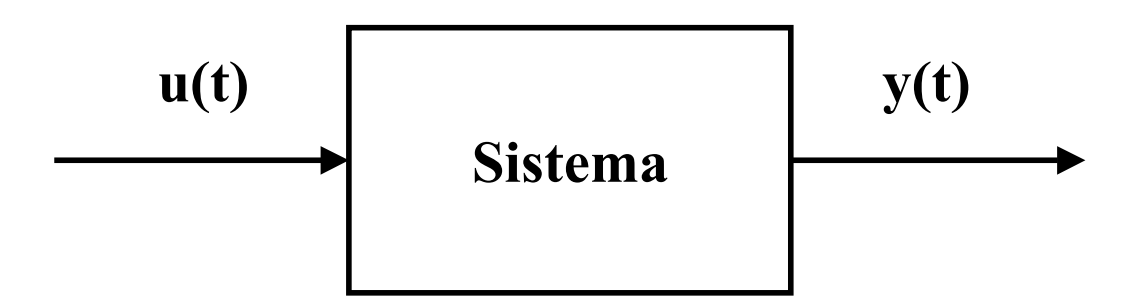

12 de marzo de 2003

· Ejemplo: Depósito

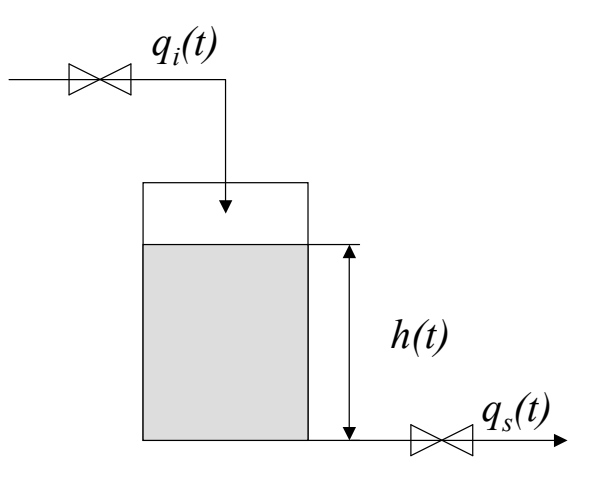

• La dinámica del sistema está descrita por una EDNL

$$
C\frac{dh(t)}{dt} = q_e(t) - K\sqrt{h(t)}
$$

• La ED anterior puede escribirse en forma implícita:

$$
f(\dot{h}, h, q_e) = 0
$$

$$
C\frac{dh(t)}{dt} - q_e(t) + K\sqrt{h(t)} = 0
$$

# Linealización de EDNL

#### Funciones de una variable

• Una función  $f(x)$  puede aproximarse mediante el desarrollo de Taylor

$$
f(x) = f(x_0) + \frac{\partial f}{\partial x}\bigg|_0 \Delta x + \frac{\partial^2 f}{\partial x^2}\bigg|_0 (\Delta x)^2 + \cdots
$$

tomando términos de primer orden

$$
f(x) = f(x_0) + \frac{\partial f}{\partial x}\bigg|_0 \Delta x + \epsilon
$$

# Linealización de EDNL

#### Funciones de varias variables

• La aproximación de Taylor de primer orden de una función de varias variables  $f(x_1, x_2, \cdots)$  queda

$$
f(\mathbf{x}) = f(\mathbf{x}_0) + \frac{\partial f}{\partial x_1}\bigg|_0 \Delta x_1 + \frac{\partial f}{\partial x_2}\bigg|_0 \Delta x_2 + \dots + \epsilon
$$

donde

$$
\Delta x_i = x_i - x_{i0}
$$

siendo  $\mathbf{x}_0 = (x_{10}, x_{20}, \cdots, x_{n0})$  es el punto en torno al cual es válida la aproximación

# Linealización de EDNL

#### Paso1: Determinación del punto de trabajo

- El punto de trabajo es el estado de funcionamiento (definido por las variables del sistema) en torno al cual vamos a trabajar.
- Típicamente, el punto de trabajo es un punto de equilibrio  $\rightarrow$  las derivadas temporales son cero

$$
\frac{d}{dt} \equiv 0
$$

- En la medida en que nos alejemos de  $x_0$  la aproximación será menos válida
- Cuánto se puede uno alejar: experiencia o simulación
- El punto de trabajo debe elegirse lo más próximo posible a los puntos de funcionamiento previsibles en el sistema.

#### Linealización de EDNL Paso1: Determinación del punto de trabajo

Para hallar el punto de trabajo:

1) Se igualan las derivadas temporales a cero.

2) Se resuelve el sistema de ecuaciones resultante

Ejemplo

$$
C\frac{dh(t)}{dt} - q_e(t) + K\sqrt{h(t)} = 0
$$

$$
dh(t)/dt = 0
$$

de donde,

$$
q_{e0} = K\sqrt{h_0}
$$

$$
h_0 = \frac{q_{e0}^2}{K^2}
$$

Área de Ingeniería de Sistemas y Automática. Universidad de Oviedo.

Página: 8 de 100

### Linealización de EDNL Paso2: Aproximación de Taylor

Ejemplo:

$$
C\frac{dh(t)}{dt} - q_e(t) + K\sqrt{h(t)} = 0
$$

$$
\left. \frac{\partial f}{\partial \dot{h}} \right|_0 = C, \qquad \left. \frac{\partial f}{\partial h} \right|_0 = K \frac{1}{2\sqrt{h_0}}, \qquad \left. \frac{\partial f}{\partial q_e} \right|_0 = -1
$$

de donde,

$$
C\frac{d\Delta h(t)}{dt} - \Delta q_e(t) + K \frac{1}{2\sqrt{h_0}}\Delta h(t) = 0
$$

Área de Ingeniería de Sistemas y Automática. Universidad de Oviedo.

Página: 9 de 100

### La Transformada de Laplace

• La linealización nos lleva a una EDL de coeficientes constantes

$$
a_n \frac{d^n y}{dt^n} + a_{n-1} \frac{d^{n-1} y}{dt^{n-1}} + a_1 \frac{dy}{dt} + a_0 y = b_0 u + b_1 \frac{du}{dt} + \dots + b_m \frac{d^m u}{dt^m}
$$

- La transformada de Laplace convierte EDL-CC en un problema polinómico
- Definición:

$$
f(t) \rightarrow F(s) = \int_0^\infty f(t)e^{-st}dt
$$

$$
F(s) \rightarrow f(t) = \int_{\sigma - j\infty}^{\sigma + j\infty} F(s)e^{st}ds
$$

#### **Transformaciones Típicas**

• Escalón

$$
u(t) = \begin{cases} 1, t \ge 0 \\ 0, t < 0 \end{cases} \to U(s) = \int_0^\infty 1 \cdot e^{-st} = \left[ -\frac{1}{s} e^{-st} \right]_0^\infty = \frac{1}{s}
$$

• Rampa

$$
r(t) = \begin{cases} 1, t \ge 0 \\ 0, t < 0 \end{cases} \to R(s) = \frac{1}{s^2}
$$

• Exponencial

$$
f(t) = \begin{cases} e^{-\sigma t}, t \ge 0\\ 0, \quad t < 0 \end{cases} \to
$$

$$
\to F(s)=\int_0^\infty e^{-\sigma t}\cdot e^{-st}dt=\int_0^\infty e^{-(\sigma+s)t}dt=\left[-\frac{1}{s+\sigma}e^{-(s+\sigma)t}\right]_0^\infty=\frac{1}{s+\sigma}
$$

Área de Ingeniería de Sistemas y Automática. Universidad de Oviedo.

Página: 11 de 100

# **Transformaciones Típicas**

• Seno

$$
f(t) = \sin(\omega t) \rightarrow F(s) = \frac{\omega}{s^2 + \omega^2}
$$

# **Propiedades Típicas**

• Linealidad

$$
\mathcal{L}(\alpha f(t) + \beta g(t)) = \alpha \mathcal{L}(f(t)) + \beta \mathcal{L}(g(t))
$$

 $\bullet$  Desplazamiento en  $s$ 

$$
F(s + \alpha) = \mathcal{L}(e^{-\alpha t}f(t))
$$

• Desplazamiento en el tiempo

$$
\mathcal{L}[f(t-T)u(t-T)] = e^{-sT}F(s), \qquad T > 0, \quad f(t) = 0, \forall t < 0
$$

#### **Propiedades Típicas**

 $\bullet$  Diferenciación en  $t$ 

$$
\mathcal{L}(\dot{f}(t)) = sF(s) - f(0^+) \n... \n\mathcal{L}(f^{(n)}(t)) = s^n F(s) - \sum_{k=1}^n f^{(k-1)}(0^+) s^{n-k}
$$

• Teorema del valor inicial

$$
f(0^+) = \lim_{t \to 0} f(t) = \lim_{s \to \infty} sF(s)
$$

• Teorema del valor final

$$
f(\infty) = \lim_{t \to \infty} f(t) = \lim_{s \to 0} sF(s)
$$

# Teorema de Convolución

• Convolución entre dos funciones

$$
f\ast g=c(t)=\int_0^t f(t-\tau)g(\tau)d\tau
$$

· Teorema de Convolución

$$
C(s) = \mathcal{L}[f * g] = F(s) \cdot G(s)
$$

#### Concepto de Función de Transferencia

• La linealización nos da EDL-CC:

$$
a_n \frac{d^n y}{dt^n} + a_{n-1} \frac{d^{n-1} y}{dt^{n-1}} + a_1 \frac{dy}{dt} + a_0 y = b_0 u + b_1 \frac{du}{dt} + \dots + b_m \frac{d^m u}{dt^m}
$$

• Suponiendo condiciones iniciales nulas y haciendo  $\mathcal{L}$ [expresión]

$$
a_n s^n Y(s) + a_{n-1} s^{n-1} Y(s) + \cdots a_0 Y(s) =
$$
  
=  $b_0 U(s) + b_1 s U(s) + \cdots + b_m s^m U(s)$ 

reagrupando queda,

$$
(a_n s^n + a_{n-1} s^{n-1} + \cdots a_0) Y(s) = (b_m s^m + b_{m-1} s^{m-1} + \cdots + b_0) U(s)
$$

Finalmente,

$$
Y(s) = \frac{b_m s^m + b_{m-1} s^{m-1} + \dots + b_0}{a_n s^n + a_{n-1} s^{n-1} + \dots + a_0} U(s)
$$

Área de Ingeniería de Sistemas y Automática. Universidad de Oviedo.

Página: 16 de 100

### Cálculo de Antitransformadas

• Al final, tenemos una expresión racional

$$
Y(s) = \frac{N(s)}{D(s)} \cdot U(s) = \text{Expression Racional} = \frac{\prod(s - z_i)}{\prod(s - p_i)}
$$

•  $Y(s)$  se puede descomponer en fracciones simples:

$$
Y(s) = \frac{A_1}{s - p_1} + \frac{A_2}{s - p_2} + \dots + \frac{B_k}{(s - p_k)^r} + \dots \qquad p_i \in \mathbb{C}
$$

• Aplicando linealidad, puede hallarse una a una

$$
y(t) = \mathcal{L}^{-1}\left[\frac{A_1}{s-p_1}\right] + \mathcal{L}^{-1}\left[\frac{A_2}{s-p_2}\right] + \cdots
$$

# Cálculo de Antitransformadas

- La descomposición en fracciones simples se puede realizar por cualquier procedimiento (típicamente los métodos de cálculo de primitivas)
- $\bullet\,$  Cálculo de las  $A_i.$  Formula de Heaviside válida para raíces simples  $p_i \in \mathbb{C}$ ,

$$
A_i = (s - p_i)F(s)|_{s=p_i}
$$

• Con ello,

$$
\frac{A_i}{s - p_i} \to \mathcal{L}^{-1} \to A_i e^{p_i t}
$$

• Finalmente, aplicando linealidad de  $\mathcal L$ 

$$
f(t) = A_1 e^{p_1 t} + A_2 e^{p_2 t} + \cdots
$$

Área de Ingeniería de Sistemas y Automática. Universidad de Oviedo.

Página: 18 de 100

12 de marzo de 2003

• Para raíces de multiplicidad  $k \rightarrow$  (cfr. [Puente91])

Área de Ingeniería de Sistemas y Automática. Universidad de Oviedo.

Página: 19 de 100

# Modos Transitorios

- Resultados importantes:
	- 1) La respuesta  $f(t)$  de un sistema es suma de funciones elementales (*modos transitorios*) asociadas a los polos de  $F(s)$ .
	- 2) La posición de los polos en el plano complejo marca la dinámica de los modos transitorios
- Es posible realizar un "mapa" del plano complejo o plano  $S$

# Modos Transitorios

- En general
	- $-$  Si  $p_i$  es real da lugar a una *exponencial decreciente*.
	- $-$  Si  $p_i$  tiene parte imaginaria dará lugar a *modos oscilatorios*
	- $-$  Si  $p_i$  tiene parte real positiva, dará lugar a *modo inestable*

# Algebra de Bloques ´

- El concepto de función de transferencia permite expresar la dinámica de sistemas mediante diagramas de bloques interconectados
- Existen diversas operaciones
	- Conexión en serie
	- Conexión en paralelo
	- $-$  Conexión en bucle cerrado
	- Operaciones de desplazamiento de bloques

# Respuesta Impulsional

• Transformada de Laplace del impulso de Dirac

$$
\delta(t)\to 1
$$

• Si sometemos a un sistema  $G(s)$  a un impulso

$$
y(t) = \mathcal{L}^{-1}[G(s) \cdot 1] = \mathcal{L}^{-1}[G(s)] = g(t)
$$

- $\bullet$   $g(t)$  es la contrapartida temporal de  $G(s)$
- La respuesta impulsional  $g(t)$  contiene toda la información sobre el sistema.
- $g(t)$  permite obtener la respuesta ante una señal cualquiera, por convolución

$$
y(t) = \mathcal{L}^{-1} = g(t) * u(t) = \int_0^t g(t - \tau)u(\tau)d\tau
$$

# Respuesta al Escalón

 $\bullet$  Escalón

$$
u(t) \to U(s) = \frac{1}{s}
$$

• La respuesta al escalón es

$$
y(t) = \mathcal{L}^{-1}[G(s)\frac{1}{s}] = \int_0^t g(t)dt
$$

es decir, la respuesta al escalón es la integral de la respuesta impulsional

• La respuesta al escalón también contiene toda la información sobre el sistema, pero es más práctica.

# Respuesta al Escalón: Estabilidad

• Estabilidad: Un sistema es estable si exhibe una respuesta acotada para toda entrada acotada. Matemáticamente, la condición es

$$
\int_0^\infty |g(\tau)|d\tau < \infty
$$

• La respuesta al escalón debe tender a un valor fijo y finito

$$
\exists \lim_{t \to \infty} y(t) = C < \infty
$$

# Respuesta al Escalón: Ganancia

- Ganancia estática: valor en el permanente de  $y(t)$  ante una entrada  $u(t)$  escalón unitario.
- En Laplace

$$
y(\infty) = \lim_{s \to 0} sY(s) = \lim_{s \to 0} G(s) = G(0) \leftarrow
$$
 (si existe el límite)

• La ganancia estática, puede obtenerse de la respuesta impulsional:

$$
y(t) = \int_0^t g(\tau) d\tau \to y(\infty) = \int_0^\infty g(\tau) d\tau
$$

era de esperar, dado que la  $g(t)$  tiene toda la información sobre el sistema

· La ganancia estática tiene dimensiones

dim. de salida dim. de entrada

#### Sistemas de primer orden

- Orden de un sistema  $G(s) = N(s)/D(s)$ : Es el orden del denominador  $D(s)$
- Sistema de primer orden

$$
T\frac{dy(t)}{dt} + y(t) = Ku(t)
$$

• Función de transferencia

$$
G(s) = \frac{Y(s)}{U(s)} = \frac{K}{1+Ts}
$$

- $K =$  Ganancia Estática
- $T =$  Constante de tiempo

Área de Ingeniería de Sistemas y Automática. Universidad de Oviedo.

Página: 28 de 100

# Sistemas de primer orden

• Respuesta impulsional

$$
g(t) = \frac{K}{T}e^{-\frac{t}{T}}
$$

• Respuesta al escalón

$$
y(t) = K(1 - e^{-\frac{t}{T}})
$$

• En  $t = T$  segs.

$$
y(T) = K(1 - e^{-1}) = 0.632K
$$

El sistema tarda  $T$  segundos en alcanzar el  $63.2\%$  del valor en régimen permanente

### Sistemas de primer orden

 $\bullet$  Tiempo de establecimiento: tiempo que tarda en alcanzar el  $95\%$ del valor en permanente

$$
0.95K = K(1 - e^{-t_s/T}) \quad \to \quad t_s \approx 3T
$$

### Sistemas de segundo orden

· Ecuación Diferencial:

$$
\frac{d^2y(t)}{dt^2} + a_1\frac{dy(t)}{dt} + a_2y(t) = bu(t)
$$

• Laplace:

$$
Y(s)(s2 + a1s + a2) = bU(s) \rightarrow G(s) = \frac{b}{s2 + a1s + a2}
$$

• Ganancia Estática:

$$
\lim_{s \to 0} sG(s) \frac{1}{s} = G(0) = \frac{b}{a_2}
$$

### Sistemas de segundo orden

• Forma normalizada

$$
G(s) = \frac{K\omega_n^2}{s^2 + 2\xi\omega_n \cdot s + \omega_n^2}
$$

 $\omega_n$  = Frecuencia natural no amortiguada

$$
\xi = \text{coeficiente de amortiguamiento}
$$

$$
K\quad=\quad \text{Ganancia Estática}
$$

$$
\sigma = \xi \omega_n = \text{Factor de decrecimiento}
$$

$$
\omega_d = \omega_n \sqrt{1 - \xi^2} =
$$
Frecuencia amortiguada

### Sistemas de segundo orden

· Ecuación característica:

$$
s^2 + 2\xi\omega_n s + \omega_n^2 = 0\tag{1}
$$

raíces

$$
s_{1,2} = -\xi \omega_n \pm \omega_n \sqrt{\xi^2 - 1} \tag{2}
$$

$$
= -\sigma \pm j\omega_n\sqrt{1-\xi^2} \tag{3}
$$

• Sistema oscilatorio puro:  $\xi = 0$  polos imaginarios puros

$$
s_{1,2} = \pm j\omega_n \tag{4}
$$

comportamiento oscilatorio puro.

• Sistema subamortiguado:  $0 < \xi < 1$  polos complejos conjugados.

$$
s_{1,2} = -\sigma \pm j\omega_n\sqrt{1 - \xi^2} \tag{5}
$$

Área de Ingeniería de Sistemas y Automática. Universidad de Oviedo.

Página: 33 de 100

senoidal amortiguada de frecuencia  $\omega_d$  y ritmo de decrecimiento dado por  $\sigma$ 

• Amortiguamiento crítico:  $\xi = 1$  polo real doble.

$$
s_{1,2} = -\sigma(\text{doble})\tag{6}
$$

• Sistema sobreamortiguado:  $\xi > 1$  dos polos reales

$$
s_{1,2} = -\sigma \pm \omega_n \sqrt{\xi^2 - 1} \tag{7}
$$

#### Identificación de sistemas de segundo orden

 $\bullet$  Expresiones básicas:

 $M p \hspace{.1in} =$  $y_{max} - y_{\infty}$  $y_{\infty}$  $= e$  $-\pi \cot(\theta)$  $\leftarrow$  sobreoscilación  $t_p =$  $\pi$  $\omega_d$ ← tiempo de pico  $t_s =$  $\pi$ σ  $\leftarrow$  tiempo de establecimiento  $\xi = \cos(\theta) \leftarrow$  coeficiente de amortiguamiento

### Sistemas de orden superior

- Pueden aproximarse mediante sistemas de orden  $1$  ó  $2$  equivalentes
- Diferencias: cuantificables considerando un polo o cero adicional a un sistema dado...

#### Efecto de polos y ceros adicionales

• Efecto de un cero adicional:

$$
G_c(s) = \frac{s+c}{c}
$$
  

$$
y(t) = \frac{1}{c} \frac{dr(t)}{dt} + r(t)
$$

- $-$  Adelanta la respuesta  $t_p \downarrow$
- $-$  La hace más rápida y más oscilatoria  $M_p \uparrow$
- Efecto de un polo adicional:

$$
G_p(s) = \frac{p}{s+p}
$$

- $-$  Atrasa la respuesta  $t_p \uparrow$
- $-$  La hace mas lenta y menos oscilatoria  $M_p \downarrow$

### Modos dominantes

$$
y(s) = \frac{A_0}{s} + \frac{A_1}{s - p_1} + \frac{A_2}{s - p_2} + \cdots
$$

- Los modos más lentos son los dominantes (eslabón débil)
- Corresponden a los polos o ceros situados más a la derecha
- Los polos dominantes:
	- $-$  son los más lentos
	- $-$  tardan más en desvanecerse; su efecto perdura cuando los demás ya se han hecho casi cero
	- $-$  su "peso"  $A_i$  es mayor
- El efecto de los ceros dominantes también es más intenso cuanto más cerca estén del origen
- Los pares polo-cero ó cero-polo se comportan como "ceros

12 de marzo de 2003

```
débiles" ó "polos débiles"
```
# Criterio de Routh

- Método numérico (cfr. [Puente91]) que permite determinar el número de polos inestables en un polinomio dado.
- Se genera una tabla
- Los cambios de signo en la primera columna nos dan el número de polos inestables.
- Usado en función de parámetros permite también
	- $-$  Determinar rangos de estabilidad para un parámetro  $K$
	- Determinar estabilidad relativa en función de  $\sigma$

### Respuesta en frecuencia

- •
- 
- 
- 
- 
- 
- 
- -
- Área de Ingeniería de Sistemas y Automática. Universidad de Oviedo.

Página: 41 de 100